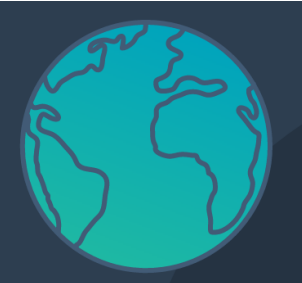

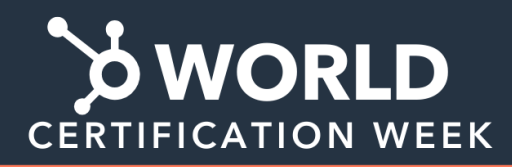

Grow your career, transform the world.

# **Learning Path Checklist**

#### **Getting Started with HubSpot Professional**

SAVE this checklist on your computer so your progress is saved as you complete each step.

The Getting Started with HubSpot Professional learning path will teach you the fundamentals of HubSpot Software.

NOTE: *Though all the educational resources in these certifications are free to go through, to complete the certification you will need to complete practical exercises that require a Pro or Enterprise HubSpot subscription.*

### **Learning Path Details**

Estimated time to complete: 11 hours Experience Level: Beginner This path is for:

- Professionals, students, or career changers looking to get started with the fundamentals HubSpot Software
- Existing HubSpot users who want a refresher on HubSpot fundamentals

## **Learning Path Curriculum**

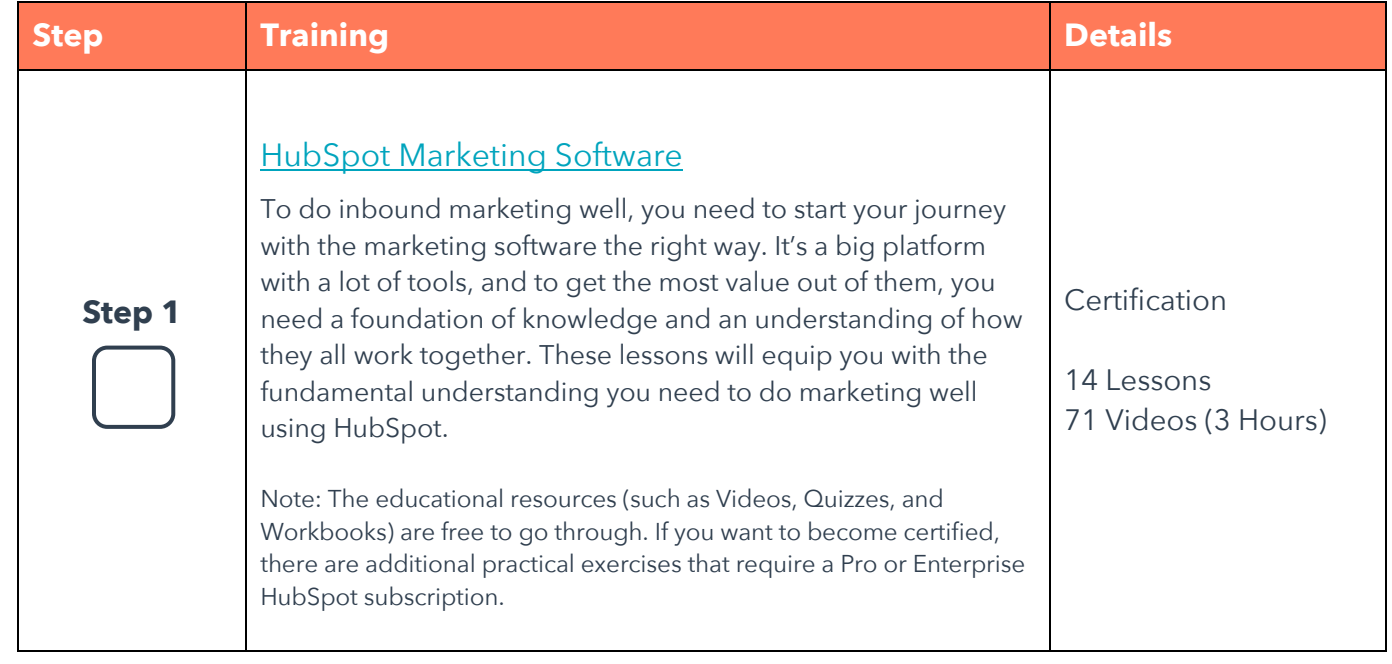

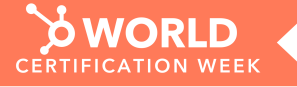

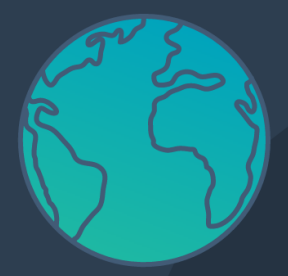

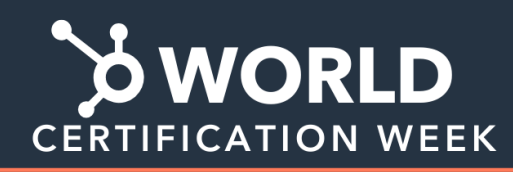

#### Grow your career, transform the world.

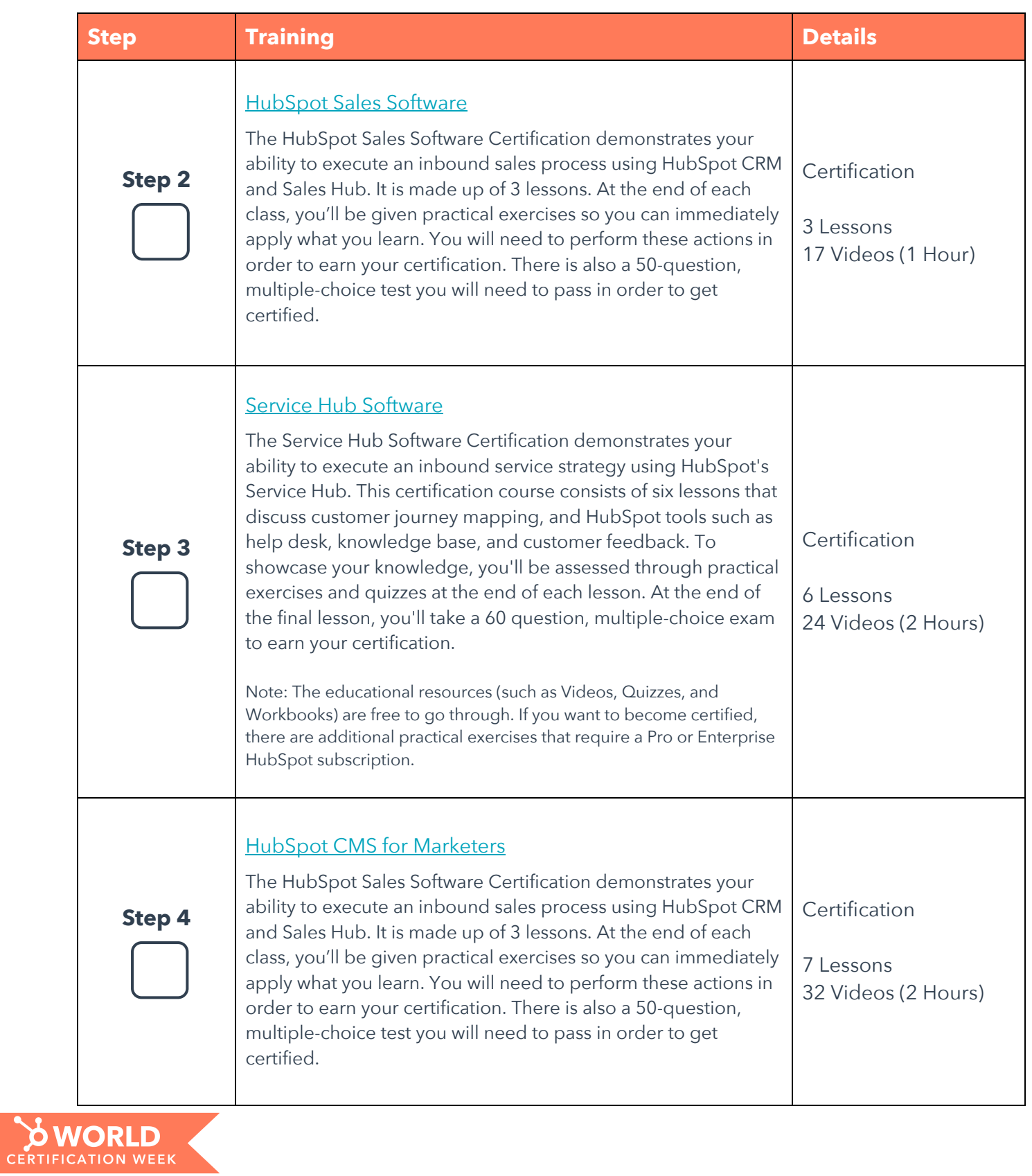

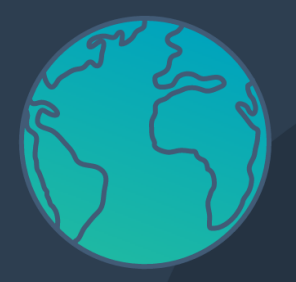

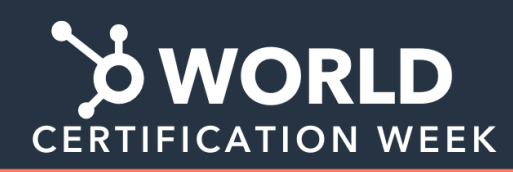

#### Grow your career, transform the world.

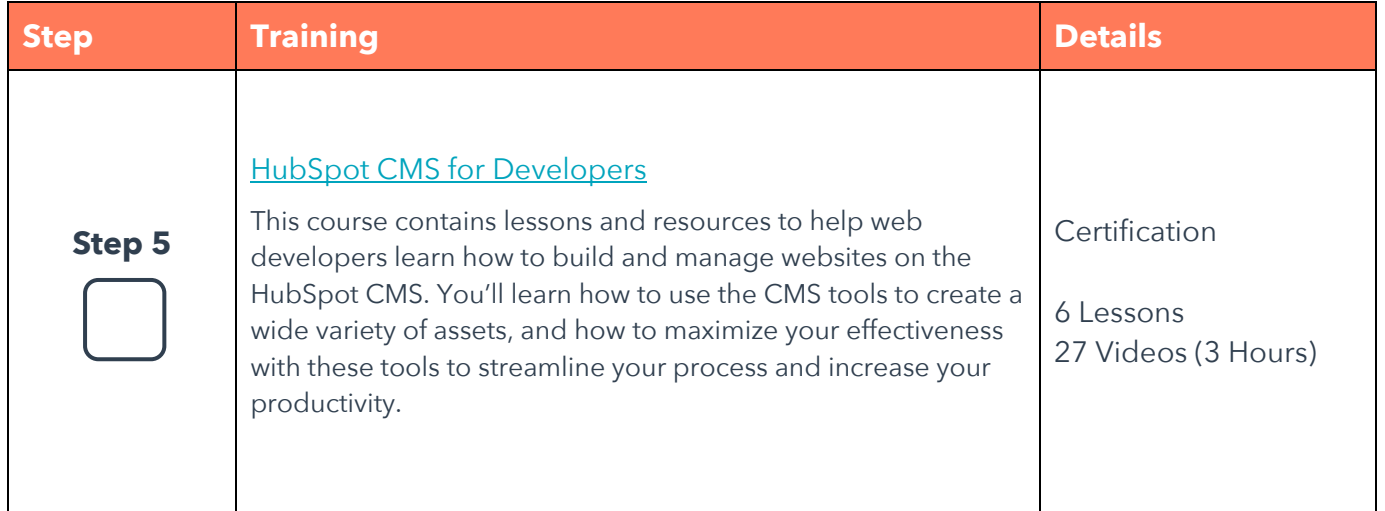

## **CONGRATULATIONS from HubSpot Academy on completing the Getting Started with HubSpot Professional Learning Path!**

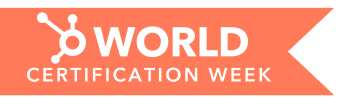